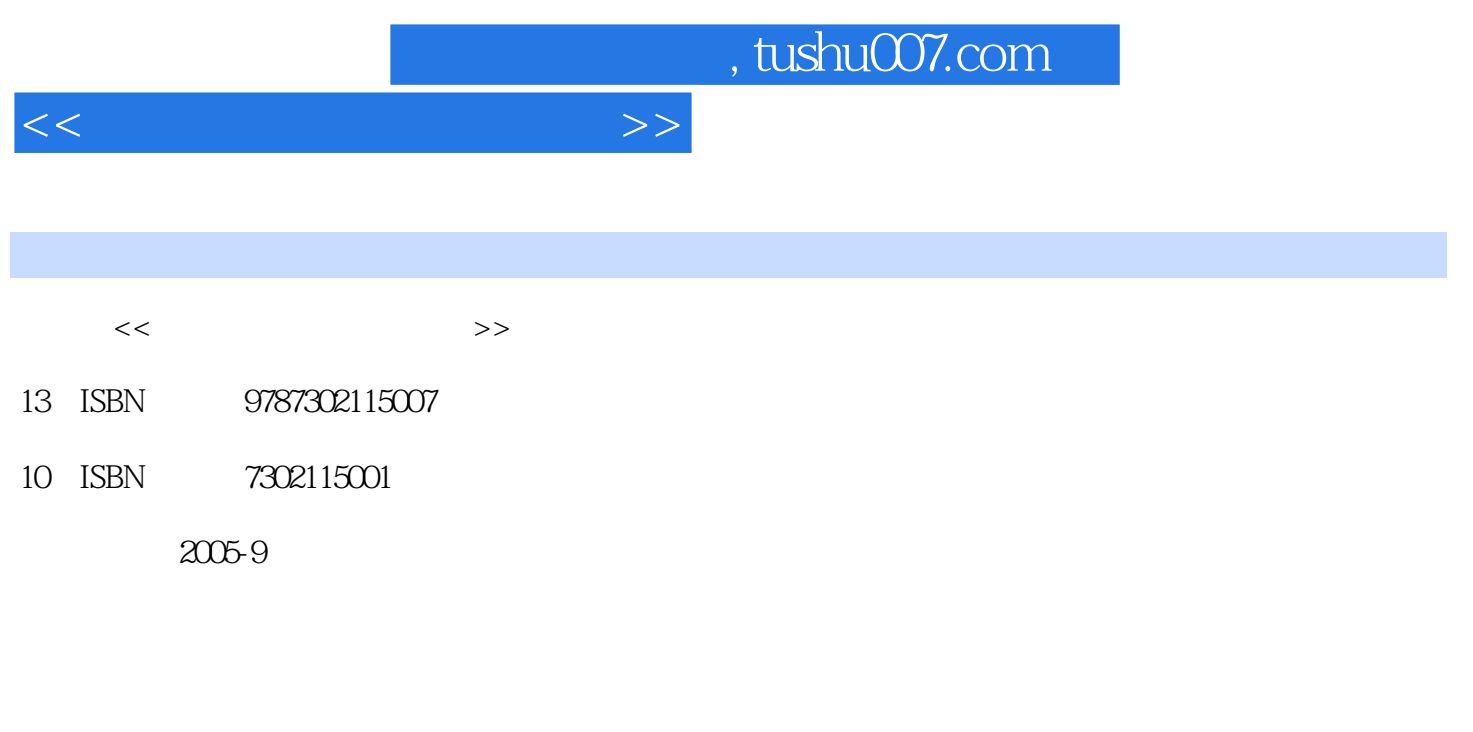

页数:252

PDF

更多资源请访问:http://www.tushu007.com

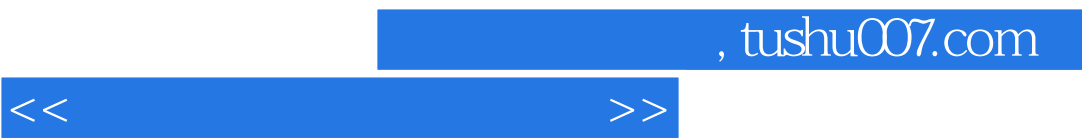

 $>$ 

## $1.1$   $1.1$   $1.1.2$  $1.1.3$   $1.2$   $1.3$  $1.31 \t 1.32 \t 1.4 \t 1.41 \t 1.42$  $1.43$  2  $2.1$  2.1.1  $2.1$  $2.1.2$   $2.2$   $2.2.1$   $2.2.2$   $2.2.3$  I/O  $2.24$   $2.3$   $2.4$   $2.5$   $2.6$   $2.7$   $2.8$  $3 \quad 31 \quad 31.1 \quad 31.2 \quad 31.3 \quad 31.4 \quad 31.5$  $32$   $33$   $34$   $341$   $342$ 4 4.1 4.2 DbManager4.2.1 4.2.2 4.3 4.3.1 4.3.2 4.3.3 4.4 5 5 5.1 5.1.1  $5.1.2$  5.1.3  $5.2$   $5.2$   $5.2$   $5.3$   $5.2$  $\begin{array}{cccc} 131 & 432 & 433 & 44 \\
& 51.2 & & 51.3 \\
& 7 & 8 & 9 \\
& & 14 & 11\n\end{array}$  $13$   $1/$ O  $14$

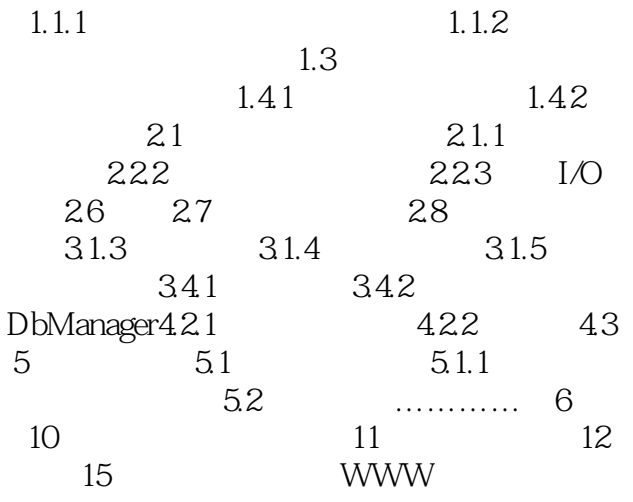

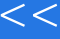

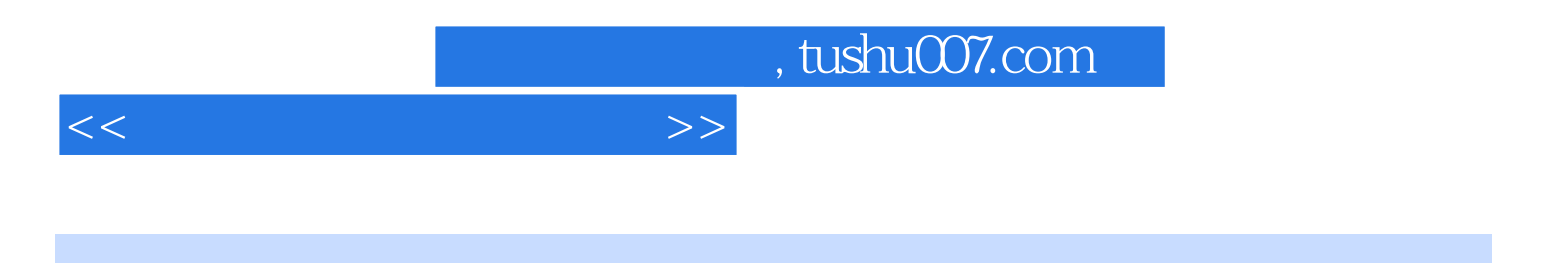

本站所提供下载的PDF图书仅提供预览和简介,请支持正版图书。

更多资源请访问:http://www.tushu007.com